# **XD**COLLECTION

# **Antimicrobial wireless mouse**

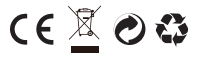

Copyright© XD P300.89X

# Content

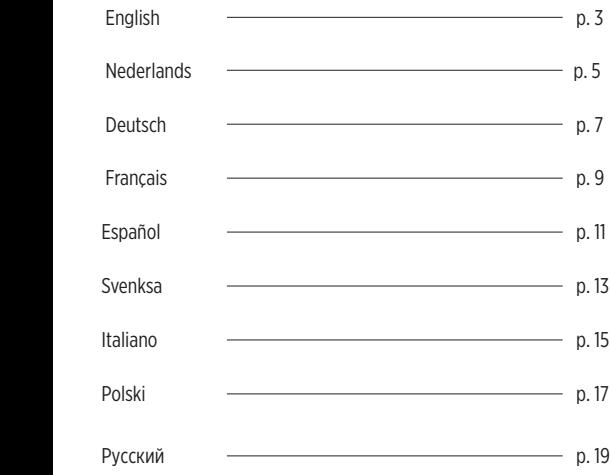

# ENGLISH

- 1. Scroll Wheel
- 2. Left Button
- 3. Right Button
- 4. DPI Button
- 5. Micro-USB Input port
- 6. ON/OFF Switch
- 7. Optical Sensor
- 8. USB Wireless Peceiver

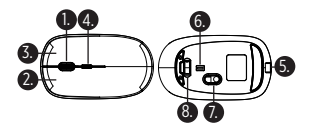

#### TECHNICAL SPECIFICATIONS

- Interface: USB 11/2.0
- Operating System: Windows 98/ME/2000/ XP/VISTA//Win7/Win8/Win10/Mac
- Built-in 400mAh Li-Polymer Battery

#### TO CHARGE THE MOUSE

- Charge the mouse fully before usage.
- Connect the provided charging cable to a power source and to the Micro USB port on the mouse.

- Once connected the LED Indicator will begin to glow red when charging, once fully charged LED will turn OFF.

#### TURNING OFF / ON / LIGHT UP FUNCTION

- Turn ON the mouse by moving the ON/OFF switch to the middle position.
- Move to the far right position to turn ON the mouse with light up function.
- Move to the far left to turn OFF the mouse.
- When the mouse is not being used for a long time, it will switch to energy saving mode. It can be woken up by moving it.
- The mouse will not work smoothly on a very smooth desk, on a glass or reflecting surface or on a 3D mouse pad.

#### WIRELESS RECEIVER INSTALLATION

- Remove USB Receiver from the USB Receiver Port underneath the mouse.
- Once removed, take USB Receiver and insert into the USB port of the notebook or PC.
- Computer will identify the receiver automatically, Wireless mouse will begin installation instructions. Once fully installed mouse will be ready for uses.

#### NOTE: THE WORKING DISTANCE BETWEEN THE MOUSE AND RECEIVER CAN BE BETWEEN 0.6 AND 1.5M. IF USING A DESKTOP PC, THE DISTANCE FROM WORKSPACE TO COMPUTER COULD CAUSE CONNECTION ISSUES TO THE RECEIVER. SUGGESTION WOULD BE TO USE AN EXTENDED USB CABLE

#### DPI BUTTON FUNCTION

- DPI Function enables you to adjust the mouse sensitivity to a faster or slower pointer speed. Press the DPI Button to switch between 800 - 1200 - 1600 DPI

#### **WARNING!**

- Do not place or use the product at high temperature or in a humid environment.
- Keep the product out of reach of children.
- Do not vigorously shake, hit or throw the product.
- If the mouse is not used for long time, please charge/discharge it once every three months to ensure the service life of the product.
- Risk of Fire and Burns, don't open, crush, disassemble and dispose in fire. Hold or touch accessible surfaces only for a short time. Don't heat above 45 degrees or incinerate.
- Do not expose power bank to rain or snow.
- Not suitable for children.
- Do not use the mouse that is damaged or modified. Damaged or modified batteries may exhibit unpredictable behaviour resulting in fire, explosion or risk of injury.
- Do not charge the mouse for more than 4-6 hours and do not leave unattended.

## NEDERLANDS

- 1. Scrollwiel
- 2. Linkerknop
- 3. Rechterknop
- 4. DPI-knop
- 5. MicroUSB-aansluiting
- 6. AAN/UIT-schakelaar
- 7. Optische sensor
- 8. Draadloze USB-ontvanger

#### 3. 1. 4. 5. 6.  $8.$  (7. 2.

#### TECHNISCHE SPECIFICATIES

- Interface: USB 11/2.0
- Besturingssysteem: Windows 98/ME/2000/ XP/VISTA//Win7/Win8/Win10/Mac
- Ingebouwde Li-polymeer-batterij van 400 mAh

#### DE MUIS OPLADEN

- Laad de muis voorafgaand aan gebruik volledig op.
- Sluit de meegeleverde laadkabel aan op een voedingsbron en op de Micro USB-poort van de muis.
- Zodra de muis is aangesloten, begint de led-indicator rood te branden tijdens het opladen. Het ledlampje gaat UIT als de muis volledig is opgeladen.

#### UITSCHAKELEN/INSCHAKELEN/LIGHT UP LOGO

- Zet de muis AAN door de AAN/UIT-schakelaar in de middelste stand te zetten.
- Zet de schakelaar volledig naar rechts om de muis AAN te zetten en de light up logo functie in te schakelen.
- Zet de schakelaar volledig naar links om de muis UIT te zetten.
- Als de muis een tijdje niet gebruikt word schakelt deze naar slaapstand, door de muis te bewegen of door op een knop te drukken of het scrollwiel te draaien word de muis weer actief.

- De muis werkt niet op een erg gladde, glazen of reflecterende ondergrond of op een 3D muismat.

#### INSTALLATIE VAN DRAADLOZE ONTVANGER

- Verwijder de USB-ontvanger uit de USB-aansluiting onderaan de muis.
- Zodra je de USB-ontvanger hebt verwijderd, plaats je deze in de USB-poort van de notebook of pc.
- De computer identificeert de ontvanger automatisch en de installatiewizard van de draadloze muis wordt gestart. Zodra de muis is geïnstalleerd, kan deze direct worden gebruikt.

OPMERKING: DE WERKAFSTAND TUSSEN DE MUIS EN DE ONTVANGER IS 0.6 – 1.5M. ALS JE EEN DESKTOP-PC GEBRUIKT, KAN DE AFSTAND TUSSEN DE WERKRUIMTE EN DE COMPUTER TOT VEDRINDINGSPDORLEMEN MET DE ONTVANGED LEIDEN. WE DADEN JE DAN AAN EEN USB-VERLENGKABEL TE GEBRUIKEN

#### FUNKTION DER DPI-TASTE

- Met de DPI-functie kun je de gevoeligheid van de muis aanpassen naar een hogere of lagere aanwijssnelheid. Druk op de DPI-knop om tussen 800/1200/1600 DPI te schakelen.

#### WAARSCHUWING!

- Plaats of gebruik het product niet bij hoge temperatuur of in een vochtige omgeving.
- Houd het product buiten bereik van kinderen.
- Schud, sla of gooi het product niet.
- Als de muis langere tijd niet gebruikt wordt, moet deze een keer in de drie maanden worden ontladen/opgeladen.
- Risico op brand en brandwonden. Niet openen, pletten, demonteren of in vuur gooien. Toegankelijke oppervlakken slechts korte tijd vasthouden of aanraken. Niet warmer laten worden dan 45 °C of verbranden.
- Stel de muis niet bloot aan regen of sneeuw.
- Niet geschikt voor kinderen.
- Gebruik de muis niet als deze is beschadigd of aangepast. Beschadigde of aangepaste accu's kunnen leiden tot onvoorspelbaar gedrag met brand, ontploffing en verwonding tot gevolg.
- Laad de muis niet langer dan 4 tot 6 uur op en laat deze niet onbeheerd achter.

# **DELITSCH**

- 1. Scrollrad
- 2. Linke Taste
- 3. Rechte Taste
- 4. DPI-Taste
- 5. Mikro-USB-Eingang
- 6. EIN/AUS-Schalter
- 7. Optischer Sensor
- 8. USB-Drahtlos-Empfänger

### TECHNISCHE DATEN

3. 1. 4. 5. 6.  $8.$  (7. 2.

- Interface: USB 11/2.0
- Betriebssystem: Windows 98/ME/2000/ XP/VISTA//Win7/Win8/Win10/Mac
- Eingebaute wiederaufladbare Li-Polymer-Batterie 400 mAh

#### AUFLADEN DER FUNKMAUS

- Maus vor dem Gebrauch vollständig aufladen.
- Das mitgelieferte Ladekabel an eine Stromquelle und an den Mikro-USB-Anschluss an der Maus anschließen.
- Daraufhin sollte die LED-Anzeige rot leuchten, als Zeichen, dass die Maus geladen wird. Wenn die Maus vollständig geladen ist, erlischt die LED.

### EINSCHALTEN / AUSSCHALTEN / LEUCHTFUNKTION

- Maus einschalten, indem der EIN/AUS-Schalter in die mittlere Position gebracht wird.
- Ganz nach rechts schieben, um die Leuchtfunktion der Maus zu aktivieren.
- Ganz nach links schieben, um die Maus auszuschalten.
- Wurde die Maus längere Zeit nicht genutzt, schaltet sie auf Energiesparmodus um und wird durch Bewegung wieder in Betrieb genommen.
- Die Maus wird auf einer weichen Unterlage, einer Glasplatte, einer reflektierenden Fläche oder auf einem 3D Maus Pad nur unzureichend funktionieren.

#### INSTALLATION DES DRAHTLOS-EMPFÄNGERS

- USB-Empfänger vom USB-Empfänger-Anschluss an der Unterseite der Maus entfernen.
- Den herausgenommenen USB-Empfänger am USB-Anschluss des Notebooks oder PCs anstecken.
- Der Computer identifiziert den Empfänger automatisch und die Funkmaus beginnt die Installation. Nach der Installation ist die Maus einsatzbereit.

HINWEIS: DER ARBEITSABSTAND ZWISCHEN DER MAUS UND DEM RECEIVER KANN ZWISCHEN 0,6 UND 1,5M BETRAGEN. WENN SIE MIT EINEM DESKTOP PC ARBEITEN, KANN ES DURCH DIE ENTFERNUNG DES ARBEITSPLATZES ZUM COMPUTER ZU VERBINDUNGSPROBLEMEN KOMMEN. SIE SOLLTEN DANN EIN USB-VERLÄNGERUNGSKABEL VERWENDEN.

#### INSTALLATION DES DRAHTLOS-EMPFÄNGERS

- Mit der DPI-Funktion kann die Mausempfindlichkeit auf eine höhere oder niedrigere Zeigergeschwindigkeit abgestimmt werden. Mit der DPI-Taste wechseln Sie zwischen 800 - 1200 - 1600 DPI.

### **ACHTUNG!**

- Das Produkt nicht bei hohen Temperaturen oder in einer feuchten Umgebung verwenden oder diesen Bedingungen aussetzen.
- Das Produkt darf nicht in die Hände von Kindern gelangen.
- Das Produkt nicht heftig schütteln, bestoßen oder werfen.
- Wenn die maus längere Zeit nicht genutzt wird, sollte sie alle drei Monate aufgeladen/ entladen werden, um die Betriebsdauer des Produkts zu gewährleisten.
- Selbstentzündungs- und Verbrennungsgefahr, nicht öffnen, zerbrechen, auseinanderlegen oder verbrennen. Zugängliche Oberflächen nur kurz anfassen oder berühren. Nicht über 45 °C erwärmen oder verbrennen.
- Setzen Sie die Mause weder Regen noch Schnee aus.
- Nicht geeignet für Kinder.
- Verwenden Sie die maus nicht, wenn sie beschädigt oder geändert wurde. Beschädigte oder veränderte Akkus können ein unvorhersehbares Verhalten an den Tag legen und Selbstentzündung, Explosion oder Verletzungsgefahr verursachen.
- Laden Sie die maus nicht länger als 4-6 Stunden und lassen Sie sie nicht unbeaufsichtigt.

# FRANÇAIS

- 1. Roulette
- 2. Bouton gauche
- 3. Bouton droit
- 4. Bouton DPI
- 5. Port d'entrée micro-USB
- 6. Bouton MARCHE/ARRÊT
- 7. Capteur optique
- 8. Récepteur USB sans fil

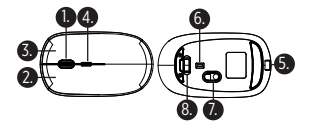

#### SPÉCIFICATIONS TECHNIQUES

- Interface : USB 11/2.0
- Système d'exploitation : Windows 98/ME/2000/ XP/VISTA/Win7/Win8/Win10/Mac
- Batterie Li-Polymère 400 mAh intégrée

### CHARGER LA SOURIS SANS FIL

- Charger complètement la souris avant de l'utiliser.
- Raccorder le câble de charge fourni à une source d'alimentation et au port Micro-USB de la souris.
- Une fois raccordé, l'indicateur LED deviendra rouge pendant la charge et s'éteindra une fois la souris complètement chargée.

### FONCTION DE MARCHE/ARRÊT/ÉCLAIRAGE

- Allumer la souris en déplaçant le bouton MARCHE/ARRÊT dans la position intermédiaire.
- Déplacer le bouton dans la position à droite pour allumer la souris avec la fonction d'éclairage.
- Déplacer le bouton dans la position à gauche pour éteindre la souris.
- Lorsque la souris n'est pas utilisée pendant une longue période, elle passe en mode économie d'écran. Elle peut être réactivée en la déplaçant.
- La souris ne fonctionnera pas bien sur un bureau très lisse, du verre ou une surface réfléchissante ou un tapis de souris 3D.

#### CHARGER VOTRE TÉLÉPHONE OU UN AUTRE DISPOSITIF MOBILE

- Branchez le câble dans le port USB de la batterie externe, l'autre connecteur allant sur votre appareil.
- Après avoir chargé votre appareil, la batterie externe sera pratiquement vide. Rechargez-la avant de la réutiliser.

REMARQUE : LA DISTANCE DE TRAVAIL ENTRE LA SOURIS ET LE RÉCEPTEUR PEUT SE SITUER ENTRE 0.6 ET 1.5M SI VOUS UTILISEZ UN ORDINATEUR DE BUREAU, LA DISTANCE ENTRE L'ESPACE DE TRAVAIL ET L'ORDINATEUR PEUT PROVOQUER DES PROBLÈMES DE CONNEXION AU RÉCEPTEUR. NOUS VOUS CONSEILLONS D'UTILISER UN CÂBLE RALLONGE USB.

#### FONCTION DU BOUTON DPI

- La fonctionnalité DPI vous permet d'adapter la sensibilité de la souris à une vitesse plus rapide ou plus lente. Appuyez sur le bouton DPI pour passer à 800, 1.200 ou 1.600 DPI.

#### AVERTISSEMENT !

- Ne placez pas et n'utilisez pas le produit près d'une source de forte chaleur ou dans un environnement humide.
- Gardez le produit hors de la portée des enfants.
- Évitez de secouer le produit violemment, de le heurter et de le jeter.
- Si la souris externe n'est pas utilisée pendant une longue période, veuillez la charger/ décharger une fois tous les trois mois afin de préserver la fonctionnalité du produit.
- Risque d'incendie et de brûlure. Évitez d'ouvrir, d'écraser, de démonter et d'incinérer le produit. Ne maintenez et ne touchez les surfaces accessibles que pendant une courte durée. N'incinérez pas le produit et ne le chauffez pas à plus de 45 °C.
- N'exposez pas la souris externe à la pluie ou à la neige.
- Ne convient pas aux enfants.
- N'utilisez pas la souris externe si elle est endommagée ou si elle a été modifiée. Les batteries endommagées ou modifiées peuvent fonctionner de manière inattendue et ainsi provoquer un incendie, une explosion ou induire un risque de blessure.
- Ne chargez pas la souris externe pendant plus de 4 à 6 heures et ne la laissez pas sans surveillance.

# ESPAÑOL

- 1. Rueda del ratón
- 2. Botón izquierdo
- 3. Botón derecho
- 4. Botón DPI
- 5. Puerto micro USB de entrada
- 6. Interruptor de encendido/apagado
- 7. Sensor óptico
- 8. Receptor inalámbrico USB

### ESPECIFICACIONES TÉCNICAS

- Interfaz: USB 1.1/2.0
- Sistema operativo: Windows 98/ME/2000/XP/VISTA/Win7/Win8/Win10/Mac
- Batería de polímero de litio de 400 mAh integrada

#### CARGA DEL RATÓN INALÁMBRICO

- Cargue el ratón completamente antes de utilizarlo.
- Conecte el cable de carga proporcionado a una fuente de alimentación y al puerto Micro USB del ratón.
- Una vez conectado, el indicador led brillará en rojo durante la carga; cuando esté completamente cargado, el led se apagará.

### APAGADO/ENCENDIDO/FUNCIÓN DE ILUMINACIÓN

- Encienda el ratón moviendo el interruptor de encendido/apagado a la posición central.
- Muévalo a la posición derecha para encender el ratón con función de iluminación.
- Muévalo a la posición izquierda para apagar el ratón.
- Cuando el ratón se encuentra fuera de uso durante un tiempo prolongado, se pondrá en el modo de ahorro de energía. Volverá a funcionar movilizándolo.
- El ratón no funcionará óptimamente sobre un escritorio muy liso, sobre una superficie reflectora o de vidrio o sobre un posa-ratón de 3D.

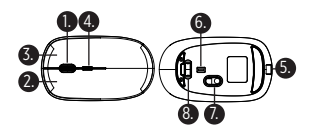

#### INSTALACIÓN DEL RECEPTOR INALÁMBRICO

- Retire el receptor USB del puerto receptor USB bajo el ratón.
- Una vez retirado, inserte el receptor USB en el puerto USB del portátil o PC.
- El ordenador identificará el receptor automáticamente y comenzarán las instrucciones de instalación del ratón inalámbrico. Una vez instalado por completo, el ratón estará listo para usar.

#### NOTA: DER ARBEITSABSTAND ZWISCHEN DER MAUS UND DEM RECEIVER KANN ZWISCHEN 0,6 UND 1,5 M BETRAGEN SI UTILIZA UN PC DE SOBREMESA, LA DISTANCIA ENTRE EL ESPACIO DE TRABAJO Y EL ORDENADOR PODRÍA CAUSAR PROBLEMAS DE CONEXIÓN CON EL RECEPTOR. SE RECOMIENDA UTILIZAR UN CABLE ALARGADOR USB

#### FUNCIÓN DEL BOTÓN DPI

- La función DPI le permite ajustar la sensiblidad del ratón para que la velocidad del puntero sea más rápida o más lenta. Pulse el botón DPI para alternar entre 800, 1200 y 1600 DPI.

#### **¡ADVERTENCIA!**

- No sitúe ni utilice el producto en lugares a altas temperatura ni en ambientes húmedos.
- Mantenga el producto fuera del alcance de los niños.
- No agite fuertemente, golpee ni arroje el producto.
- Si no se utiliza la ratón externa durante un periodo largo de tiempo, cárguela/descárguela una vez cada tres meses para asegurar la vida útil del producto.
- Riesgo de incendio y quemaduras; no lo abra, aplaste, desmonte ni arroje al fuego. Si necesita tocar o sujetar el producto por las superficies expuestas, hágalo solo brevemente. No lo caliente por encima de los 45 °C ni lo incinere.
- No exponga esta ratón externa a la lluvia ni a la nieve.
- No apto para niños.
- No utilice la ratón externa si está dañada o ha sido modificada. Las baterías dañadas o modificadas pueden manifestar comportamientos impredecibles, que pueden dar lugar a incendio, explosión o riesgo de lesiones.
- No cargue la ratón durante más de 4-6 horas y tampoco la deje sin supervisión.

## **SVENSKA**

1. Rullhjul

- 2. Vänster knapp
- 3. Höger knapp
- 4. DPI-knapp
- 5. Micro USB-ingång
- 6. PÅ/AV-omkopplare
- 7. Optisk sensor
- 8. Trådlös USB-mottagare

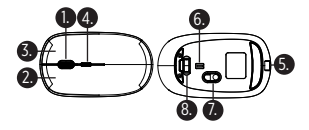

#### TEKNISKA SPECIFIKATIONER

- Gränssnitt: USB 1.1/2.0
- Operativsystem: Windows 98/ME/2000/ XP/VISTA/Win7/Win8/Win10/Mac
- Inbyggt 400 mAh-litiumpolymerbatteri

#### LADDA DEN TRÅDLÖSA MUSEN

- Ladda musen helt och hållet före användning.
- Anslut den medföljande laddningskabeln till en strömkälla och till Micro USB-porten på musen.
- Efter anslutningen börjar LED-indikeringen lysa rött under laddningen och när musen är färdigladdad stängs LED-indikeringen av.

#### SLÅ AV/PÅ/TÄNDFUNKTIONEN

- Slå PÅ musen genom att flytta På/AV-omkopplaren till mellanläget.
- Flytta till läget längst till höger för att slå PÅ musen med tändfunktionen.
- Flytta till läget längst till vänster för att stänga AV musen.
- Om musen inte används under en längre tid övergår den till energisparläge. Den startas på nytt genom att du flyttar på den.
- Musen fungerar mindre bra på mycket plana ytor, på glas eller reflekterande ytor eller på 3D-musmattor.

#### INSTALLERA DEN TRÅDLÖSA MOTTAGAREN

- Ta bort USB-mottagaren från porten för USB-mottagaren under musen.
- När den är borttagen tar du USB-mottagaren och sätter in den i notebook-enhetens eller datorns USB-port.
- Datorn upptäcker automatiskt mottagaren och den trådlösa musen börjar installeras. Så fort musen är färdiginstallerad kan man börja använda den.

OBS: ARBETSAVSTÅNDET MELLAN MUSEN OCH MOTTAGAREN KAN VARA MELLAN 0,6 OCH 1,5 M. OM DU ANVÄNDER EN STATIONÄR DATOR FINNS DET RISK ATT AVSTÅNDET MELLAN ARBETSPLATSEN OCH DATORN ORSAKAR ANSLUTNINGSPROBLEM FÖR MOTTAGAREN. VI REKOMMENDERAR ATT MAN TILL EXEMPEL ANVÄNDER EN LÄNGRE USB-KABEL

### FUNCIÓN DEL BOTÓN DPI

- Med DPI-funktionen kan du anpassa musens känslighet till snabbare eller långsammare hastighet för pekaren. Tryck på DPI-knappen för att växla mellan 800 - 1200 - 1 600 DPI.

#### VARNING!

- Placera eller använd inte produkten i hög temperatur eller i fuktig miljö.
- Förvara produkten utom räckhåll för barn.
- Skaka inte produkten hårt, utsätt den inte för slag och kasta den inte.
- Om du inte ska använda musen under en längre tid ska den laddas/laddas ur en gång i kvartalet, så att livslängden inte förkortas.
- Risk för brand och brännskador. Får inte öppnas, krossas, demonteras eller kastas i eld. Håll eller rör vid åtkomliga ytor endast kortvarigt. Värm inte upp över 45 grader och förbränn inte.
- Utsätt inte musen för regn eller snö.
- Inte lämplig för barn.
- Använd inte en musen som skadats eller ändrats. Skadade eller modifierade batterier kan uppvisa ett oförutsägbart beteende och orsaka brand, explosion eller risk för personskada.
- Ladda inte din musen i mer än 4–6 timmar och lämna den inte oövervakad.

# ITALIANO

- 1. Ruota di scorrimento
- 2. Pulsante sinistro
- 3. Pulsante destro
- 4. Pulsante DPI
- 5. Porta ingresso micro USB
- 6. Interruttore
- 7. Sensore ottico
- 8. Ricevitore USB wireless

#### SPECIFICHE TECNICHE

- Interfaccia: USB 11/2.0
- Sistema operativo: Windows 98/ME/2000/ XP/VISTA//Win7/Win8/Win10/Mac
- Batteria litio-polimero 400mAh integrata

#### **DICADICA DEL MOUSE WIDELESS**

- Caricare completamente il mouse prima dell'uso.
- Collegare il cavo di ricarica in dotazione ad una fonte di alimentazione e alla porta Micro USB del mouse.
- Una volta collegato, l'indicatore LED inizia ad accendersi di colore rosso durante la carica, mentre quando completamente carico il LED si spegne.

#### SPEGNIMENTO/ACCENSIONE/ILLUMINAZIONE

- Accendere il mouse spostando l'interruttore ON/OFF nella posizione centrale.
- Spostarsi nella posizione più a destra per accendere il mouse con la funzione di illuminazione.
- Spostarsi all'estrema sinistra per spegnere il mouse.
- Quando non utilizzato per un lungo lasso di tempo, il mous passerà alla modalità di risparmio energetico. Il mouse può essere riattivato muovendolo.
- Il mouse non funzionerà correttamente se utilizzato su una superficie molto liscia, sul vetro, su una superficie riflettente o su un tappetino per mouse 3D.

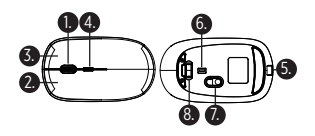

#### INSTALLAZIONE DEL RICEVITORE SENZA FILI

- Rimuovere il ricevitore USB dalla porta del ricevitore USB sotto il mouse.

- Una volta rimosso, prendere il ricevitore USB e inserirlo nella porta USB del notebook o del PC. - Il computer identificherà automaticamente il ricevitore, il mouse wireless inizierà le istruzioni per l'installazione. Una volta installato completamente il mouse sarà pronto per l'uso. NOTA: LA DISTANZA DI CONNESSIONE TRA IL MOUSE E IL RICEVITORE PUÒ ESSERE COMPRESA TRA 0,6 E 1,5M. SE SI UTILIZZA UN PC DESKTOP, LA DISTANZA DALL'AREA DI LAVORO AL COMPUTER POTREBBE CAUSARE PROBLEMI DI CONNESSIONE AL RICEVITORE. IL SUGGERIMENTO SAREBBE DI USARE UN CAVO DI RROLUNGA USB.

### FUNCIÓN DEL BOTÓN DPI

- Med DPI-funktionen kan du anpassa musens känslighet till snabbare eller långsammare hastighet för pekaren. Tryck på DPI-knappen för att växla mellan 800 - 1200 - 1 600 DPI.

### ATTENZIONE!

- Non collocare o utilizzare il prodotto a temperatura elevata o in un ambiente umido.
- Tenere il prodotto fuori dalla portata dei bambini.
- Non scuotere vigorosamente, colpire o gettare il prodotto.
- Se il mouse non viene utilizzato per lungo tempo, farlo caricare/scaricare una volta ogni tre mesi per garantire la durata del prodotto.
- Rischio di incendio e di ustioni, non aprire, rompere, smontare e gettare nel fuoco. Mantenere o toccare le superfici accessibili solo per un breve periodo di tempo. Non riscaldare oltre i 45 °C o incenerire.
- Non esporre il mouse a pioggia o neve.
- Non adatto per i bambini.
- Non utilizzare un mouse danneggiato o modificato. Batterie danneggiate o modificate possono avere un comportamento imprevedibile con conseguente pericolo di incendio, esplosione o di rischio di pregiudizio.
- Non caricare il mouse per più di 4-6 ore e non lasciare incustodito.

## POLSKI

1. Kółko scroll

- 2. Przycisk lewy
- 3. Przycisk prawy
- 4. Przycisk DPI
- 5. Port wejściowy micro-USB
- 6. Włącznik ON/OFF
- 7. Czujnik optyczny
- 8. Odbiornik bezprzewodowy USB

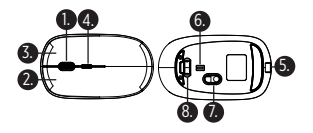

#### SPECYFIKACJE TECHNICZNE

- Interfejs: Przewód USB 1.1/2.0
- System operacyjny: Windows 98/ME/2000/ XP/VISTA/Win7/Win8/Win10/Mac
- Wbudowany akumulator litowo-jonowy 400mAh

#### ŁADOWANIE MYSZY BEZPRZEWODOWEJ

- Naładuj mysz w pełni przed użyciem.
- Podłącz kabel ładowania znajdujący się w zestawie do źródła zasilania i portu Micro USB myszy.
- Po podłączeniu dioda LED włączy się i będzie świecić się na czerwono podczas ładowania. Po całkowitym naładowaniu dioda LED zgaśnie.

#### WYŁĄCZANIE / WŁĄCZANIE / FUNKCJA PODŚWIETLANIA

- Włącz mysz, przesuwając przełącznik ON/OFF do pozycji środkowej.
- Przesuń maksymalnie w prawą stronę, aby włączyć mysz z funkcją podświetlenia.
- Przesuń w lewo, aby wyłączyć mysz.
- Gdy mysz jest nieużywana przez dłuższy czas automatycznie przełącza się w tryb oszczędzania energii. Aby ponownie użyć myszy wystarczy ją poruszyć.
- Mysz może nie działać płynnie na gładkich blatach, szkle, powierzchniach odbijających światło lub podkładkach 3D.

#### INSTALACJA ODBIORNIKA BEZPRZEWODOWEGO

- Wyjmij odbiornik USB z przegródki odbiornika USB pod myszą.
- Po wyjęciu odbiornika USB włóż go do portu USB w notebooku lub komputerze PC.
- Komputer automatycznie zidentyfikuje odbiornik, rozpocznie się instalacja myszy bezprzewodowej. Po zakończeniu instalacji mysz będzie gotowa do użycia.

UWAGA: DYSTANS OPERACYJNY POMIĘDZY MYSZĄ A ODBIORNIKIEM POWINIEN WYNOSIĆ OD 60 CM DO 150 CM JEŚLI UŻYWASZ KOMPUTERA STACJONARNEGO, ODLEGŁOŚĆ MIEJSCA PRACY DO KOMPUTERA MOŻE POWODOWAĆ PROBLEMY Z POŁACZENIEM Z ODBIORNIKIEM. SUGEROWANE JEST UŻYCIE DŁUGIEGO PRZEWODU USB.

### FUNKCJA PRZYCISKU DPI

- Funkcja DPI umożliwia dostosowanie czułości myszy do szybszej lub wolniejszej pracy prędkości wskaźnika. Przy pomocy przycisku DPI możesz przełączać pomiędzy 800 - 1200 - 1600 DPI.

### **OSTRZEŻENIE!**

- Nie należy wystawiać urządzenia na działanie wysokich temperatur i wilgoci.
- Przechowywać urządzenie w miejscu niedostępnym dla dzieci.
- Unikać energicznego wstrząsania, uderzania lub rzucania produktem.
- Kiedy mysz nie jest używana przez długi okres, należy doładowywać ją raz na trzy miesiące w celu wydłużenia żywotności urządzenia.
- Ryzyko ognia i poparzeń: nie otwierać, nie zgniatać, nie rozmontowywać i nie wrzucać do ognia. Trzymać dostępne powierzchnie i dotykać ich tylko przez chwilę. Nie przechowywać w temperaturze powyżej 45°C i nie spalać.
- Nie wystawiać mysz na działanie deszczu ani śniegu.
- Produkt nie nadaje się do obsługi przez dzieci.
- Nie należy korzystać z uszkodzonej ani zmodyfikowanej mysz. Zniszczone lub zmodyfikowane akumulatory mogą działać niewłaściwie, skutkując pożarem, wybuchem lub stwarzać ryzyko obrażeń ciała.
- Nie ładować mysz dłużej niż przez 4–6 godzin i nie zostawiać jej bez nadzoru.

# РУССКИЙ

- 1. Колесо прокрутки
- 2. Левая кнопка
- 3. Правая кнопка
- 4. Кнопка DPI
- 5. Входной порт micro-USB
- 6. Переключатель ON/OFF
- 7. Оптический датчик
- 8. Беспроводной USB-приемник

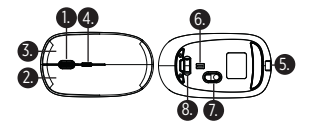

#### ТЕХНИЧЕСКИЕ ХАРАКТЕРИСТИКИ

- Интерфейс: USB 1.1 / 2.0
- Операционная система: Windows 98 / ME / 2000 / XP / VISTA / Win7 / Win8 / Win10 / Mac
- Встроенный литий-полимерный аккумулятор 400 мАч

#### ЗАРЯДКА МЫШИ

- Перед использованием полностью зарядите мышь.
- Подключите мышь через порт micro-USB с помощью кабеля к источнику питания.
- После подключения светодиодный индикатор начнет светиться красным,

после полной зарядки светодиод погаснет.

#### ВЫКЛЮЧЕНИЕ / ВКЛЮЧЕНИЕ

- Включите мышь, переместив переключатель ON/OFF в среднее положение.
- Когда мышь не используется в течение длительного времени, она переходит в режим энергосбережения. Ее можно разбудить, просто переместив мышь с места на место.
- Мышь не будет работать плавно на очень гладком столе, на стеклянной или отражающей поверхности или на 3D-коврике для мыши.

#### УСТАНОВКА БЕСПРОВОДНОГО USB-ПРИЕМНИКА

- Извлеките USB-приемник из порта на обратной стороне мыши.
- После извлечения возьмите USB-приемник и вставьте в USB-порт ноутбука или ПК.

- Компьютер автоматически определит приемник, беспроводная мышь запустит инструкции по установке. После полной установки мышь будет готова к использованию.

ПРИМЕЧАНИЕ: РАБОЧЕЕ РАССТОЯНИЕ МЕЖДУ МЫШЬЮ И ПРИЕМНИКОМ МОЖЕТ БЫТЬ ОТ 0,6 ДО 1,5 М. ПРИ ИСПОЛЬЗОВАНИИ НАСТОЛЬНОГО ПК РАССТОЯНИЕ МЕЖДУ МЫШЬЮ И ПРИЕМНИКОМ МОЖЕТ НЕ СООТВЕТСТВОВАТЬ ДОПУСТИМОМУ. РЕКОМЕНДУЕМ ИСПОЛЬЗОВАТЬ USB-КАБЕЛЬ ДЛЯ ПОДКЛЮЧЕНИЯ.

#### ФУНКЦИЯ КНОПКИ DPI

- Функция DPI позволяет настроить чувствительность мыши на более высокую или более низкую скорость курсора. Нажмите кнопку DPI для переключения между 800 - 1200 - 1600 DPI.

#### ПРЕДУПРЕЖДЕНИЕ!

- Не размещайте и не используйте товар при слишком высокой температуре или во влажной среде.

- Храните товар в недоступном для детей месте.
- Не трясите, не ударяйте и не бросайте изделие.

- Если мышь не используется в течение длительного времени, заряжайте / разряжайте ее раз в три месяца, чтобы продлить срок службы изделия.

- Во избежание пожара или ожогов запрещается открывать, раздавливать, разбирать и бросать изделие в огонь. Не нагревайте выше 45 градусов и не сжигайте.
- Не подвергайте блок питания воздействию дождя или снега.
- Это не игрушка! Не подходит для детей.
- Не используйте поврежденную или модифицированную мышь.

Поврежденные или модифицированные изделия могут вести себя непредсказуемо,

что приведет к возгоранию, взрыву или риску получения травмы.

- Не заряжайте мышь более 4-6 часов и не оставляйте без присмотра.

#### **ENGLISH**

EU Declaration of Conformity

Xindao B.V. hereby declares that this product is in compliance with the essential requirements and other relevant provisions of Derective 2014/30/EU. The complete Declaration of Conformity can be found at www.xindao.com > search on item number.

#### **DEUTSCH**

Xindao B.V. erklärt hiermit, dass dieses Produkt die wesentlichen Anforderungen und andere relevante Bestimmungen der Richtlinie 2014/30/EU erfüllt. Die vollständige Konformitätserklärung finden Sie unter www.xindao.com > suchen Sie nach der Artikelnummer.

#### **ESPAÑOL**

Por la presente, Xindao B.V. declara que el presente producto satisface los requisitos esenciales y demás disposiciones relevantes de la Directiva 2014/30/UE. La Declaración de conformidad completa puede consultarse en www.xindao.com > busque por la referencia.

#### **FRANÇAIS**

Xindao B.V. déclare par la présente que ce produit est conforme aux exigences fondamentales et autres clauses pertinentes de la directive 2014/30/EU. La Déclaration de conformité peut être consultée dans son intégralité sur www.xindao.com > rechercher le numéro de l'article.

#### **ITALIANO**

Xindao B.V. dichiara che il prodotto è conforme ai requisiti essenziali e ad altre disposizioni pertinenti della direttiva 2014/30/UE. La dichiarazione di conformità completa è disponibile all'indirizzo www.xindao.com > ricerca per numero di articolo.

#### **NEDERLANDS**

Xindao B.V. verklaart hierbij dat dit product voldoet aan de essentiële vereisten en andere relevante voorschriften uit richtlijn 2014/30/EU. De complete Verklaring van conformiteit is te vinden op www.xindao.com > waar u kunt zoeken op het itemnummer.

#### **SVERIGE**

Xindao B.V. förklarar härmed att denna produkt är i överensstämmelse med de grundläggande kraven och andra relevanta bestämmelser i direktiv 2014/30/EU. Den fullständiga försäkran om överensstämmelsefinns på www.xindao.com > sök efter artikelnummer.

#### **POLSKI**

Firma Xindao B.V. niniejszym deklaruje, że ten produkt jest zgodny z podstawowymi wymogami i innymi postanowieniami dyrektywy 2014/30/UE. Pełną treść deklaracji zgodności można znależć w witrynie www.xindao.com, wyszukując numer artykułu.

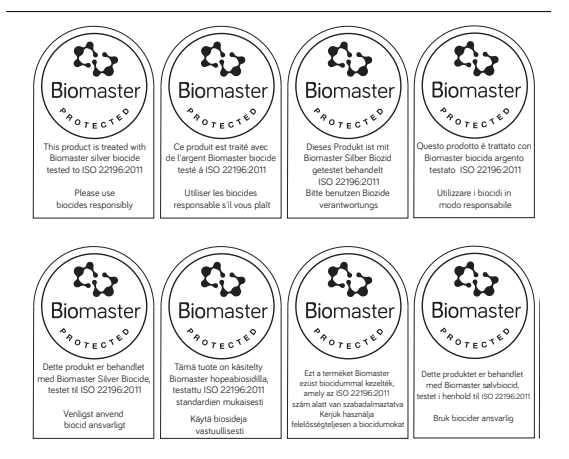

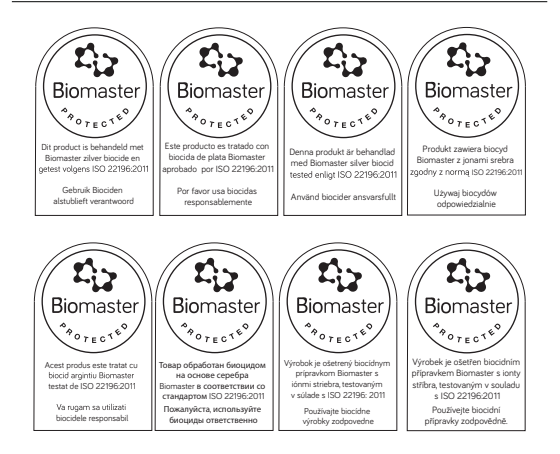

Copyright© XD P300.89X

 $\sim$   $\sim$ 

 $\begin{tabular}{lcccccc} \multicolumn{2}{c|}{\textbf{1} & \textbf{1} & \textbf{$